# Matrix Math at Scale with Apache Mahout and Spark

Andrew Musselman akm@apache.org

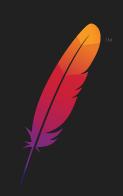

#### **About Me**

#### **Professional**

Data science and engineering, Chief Analytics Officer at A2Go

Software engineering, web dev, data science at online companies

Chair of Mahout PMC; started on Mahout project with a bug in the *k*-means method

#### **Personal**

Live in Seattle

Two decent kids, beautiful and supportive photographer wife

Snowboarding, bicycling, music, sailing, amateur radio (KI7KQA)

Co-host of podcast Adversarial Learning with @joelgrus

#### Recent Publications on Mahout

**Apache Mahout: Beyond MapReduce** 

Dmitriy Lyubimov and Andrew Palumbo

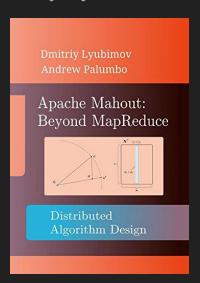

**Encyclopedia of Big Data Technologies** 

Apache Mahout chapter by A. Musselman

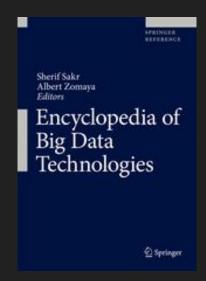

https://www.amazon.com/dp/B01BXW0HRY

https://www.springer.com/us/book/9783319775241

#### Apache Mahout Web Site Relaunch

http://mahout.apache.org

Thanks to Dustin VanStee, Trevor Grant, and David Miller (<a href="https://startbootstrap.com">https://startbootstrap.com</a>)

Jekyll-based, publish with push to source control repo

RIP Little Blue Man

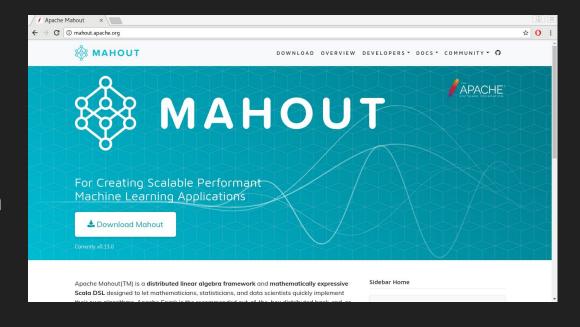

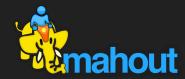

## Getting Started with Apache Mahout

- Project site at <a href="http://mahout.apache.org">http://mahout.apache.org</a>
- Mahout channel on The ASF Slack domain
  - #mahout on <a href="https://the-asf.slack.com">https://the-asf.slack.com</a>
- Mailing lists
  - User and Dev lists
  - https://mahout.apache.org/general/mailing-lists,-irc-and-archives.html
- Clone the source code
  - https://github.com/apache/mahout
- Or get a pre-built binary build
  - "Download Mahout" button on <a href="http://mahout.apache.org">http://mahout.apache.org</a>
- Small, responsive and dedicated project team
- Experiment and get as close to the underlying arithmetic as you want to

#### Agenda

- Intro/Motivation
- Samsara DSL and Syntax
- Matrix MultiplicationOptimizations
- JVM/ViennaCL/CUDA
- Install Mahout/Spark

- The REPL
- Other New Stuff:
  - Zeppelin, Algorithm
  - Development
  - Framework
- Next Steps/Conclusion

Intro/Motivation

#### Intro

#### **About Apache Mahout**

- Distributed linear algebra framework running on Spark, Flink, H2O
- Mathematically expressive Scala DSL
- Pluggable compute back-end (Spark recommended, Flink supported)
- Modular native solvers for CPU/GPU/CUDA acceleration
- Designed for fast experimentation with clean, math-like syntax
- Prototype to production with the same code

#### **About Apache Spark**

- Scalable distributed data processing and analytics engine
- Solid replacement for Hadoop
   MapReduce-based processes
- Cached results between steps eliminates re-scanning large files
- Scala, Python, R, SQL APIs
- MLLib machine learning library
- GraphX graph processing library

#### Intro

#### **Mahout Architecture**

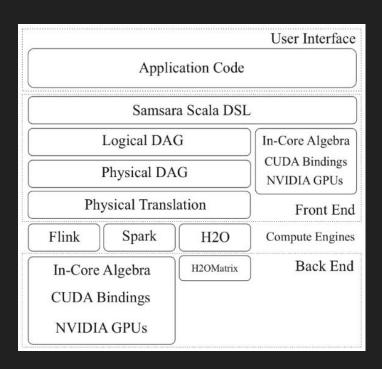

#### Spark Architecture

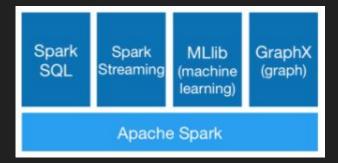

#### Motivation: Why Matrix Math?

Machine learning foundations in vectors and matrices, arithmetic

Example data sets and corresponding vectors/matrices:

- Website access logs: vectors are visitors identified by user or cookie ids, and values are # of times visiting any given product page
- Banking transactions: vectors are customer ids or account numbers, values are transaction amounts for each vendor id
- Oil well drilling site sensor data: vectors are equipment ids, with values being reported value of each sensor on the equipment at any given timestamp
- Movie ratings: vectors are user ids, and values are 1-5 "star" rating for each movie

#### Motivation: Why Matrix Math?

Typical requirements of a machine learning method:

Highly iterative

Large-scale data sets

Around version 0.10 of Mahout it became obvious that using Hadoop MapReduce was causing more pain than it was solving, due to massively redundant data reads required

#### Motivation: Why Not Python/R?

Scale issues

Data set size

Number of iterations

Run-time expensive or impossible

Frameworks/products to parallelize/distribute compute are out there but are maturing or incomplete, e.g., Dask for Python, Revolution for R

#### Motivation: Why Not Just Use Spark MLLib?

Unique Spark and Scala idioms required

Skill and experience with these idioms needed

Translating symbolic math to code time-consuming and error-prone

#### Motivation: Samsara DSL/Syntax Bridging the Gap

Math-like idioms and flavor

Scalability built-in

Templating for algorithm development

Simpler translation from machine learning papers to code

Samsara A'A

val C = A.t %\*% A

MLLib A'A

val C = A.transpose().multiply(A)

Computation in distributed stochastic PCA (dSPCA):

$$G = BB^T - C - C^T + \xi^T \xi s_q^T s_q.$$

In Samsara DSL:

```
val G = B \% * \% B.t - C - C.t + (xi dot xi) * (s_q cross s_q)
```

To import DSL for in-core linear algebra (automatic in the REPL):

```
import org.apache.mahout.math._
import scalabindings._
import RLikeOps._
```

#### Instantiating Vectors

```
// Dense vectors:
val denseVec1: Vector = (1.0, 1.1, 1.2)
val denseVec2 = dvec(1, 0, 1, 1, 1, 2)
// Sparse vectors:
val sparseVec1: Vector = (5 -> 1.0) :: (10 -> 2.0) :: Nil
val sparseVec1 = svec((5 -> 1.0) :: (10 -> 2.0) :: Nil)
```

#### Instantiating Matrices

```
// Dense matrices:
val A = dense((1, 2, 3), (3, 4, 5))
// Sparse matrices:
val A = sparse(
  (1, 3) :: Nil,
  (0, 2) :: (1, 2.5) :: Nil
```

#### Some Special Matrix Inits

```
// Diagonal matrix with constant diagonal elements: diag(3.5, 10)
```

```
// Diagonal matrix with main diagonal backed by a vector: diagv((1, 2, 3, 4, 5))
```

// Identity matrix:

eye(10)

## Arithmetic and Assignment

```
// Plus/minus:
                                        // Operations with assignment:
a + b
                                        a += b
a - b
                                       a -= b
a + 5.0
                                       a += 5.0
a - 5.0
                                        a -= 5.0
// Hadamard (elementwise) product:
                                        a *= b
a * b
                                        a *= 5
a * 0.5
```

#### Other Operators

```
// Dot product:
                             // Optimized right and left multiply
                             with a diagonal matrix:
a dot b
                             diag(5, 5) : %*% b
// Cross product:
                             A %*%: diag(5, 5)
a cross b
                             // Second norm, of a vector or matrix:
                             a.norm
// Matrix multiply:
                             // Transpose:
a %*% b
                             val Mt = M.t
```

#### Decompositions

```
import org.apache.mahout.math.decompositions.
// Cholesky decomposition
                                          // EigenDecomposition
val ch = chol(M)
                                          val(V, d) = eigen(M)
// SVD
                                          // QR decomposition
val(U, V, s) = svd(M)
                                          val(Q, R) = qr(M)
// In-core SSVD
val (U, V, s) = ssvd(A, k = 50, p = 15, q = 1)
```

#### More Samsara Reference

https://mahout.apache.org/users/environment/in-core-reference.html

Matrix Multiplication Optimizations

#### Example of an algebraic optimization

- Mahout-Samsara computes C = A'A via row-outer-product formulation  $\mathbf{a} = \sum_{i=0}^m a_i a_i^T$
- Executes in a single pass over row-partitioned A
  - Computation of A'A:

- Naïve execution
- 1st pass: transpose A
   (requires repartitioning of
  A)
- 2nd pass: multiply result with A (expensive, potentially requires repartitioning again)

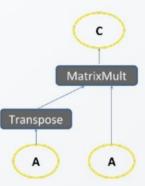

- Logical optimization
- Optimizer rewrites plan to use logical operator for Transpose-Times-Self matrix multiplication
- Single pass: multiply partitioned rows by themselves as transposed columns

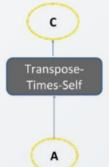

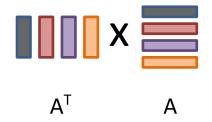

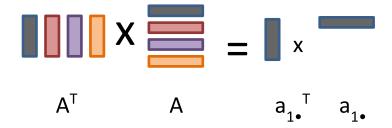

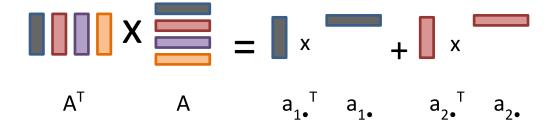

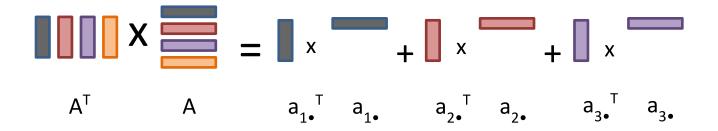

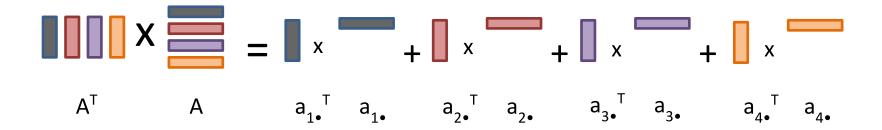

# JVM/ViennaCL/OpenMP/CUDA

#### Getting Outside the JVM

To do math outside the JVM Mahout uses ViennaCL as a facade layer in front of OpenMP (for multi-core CPU) and CUDA (for GPU) for computation

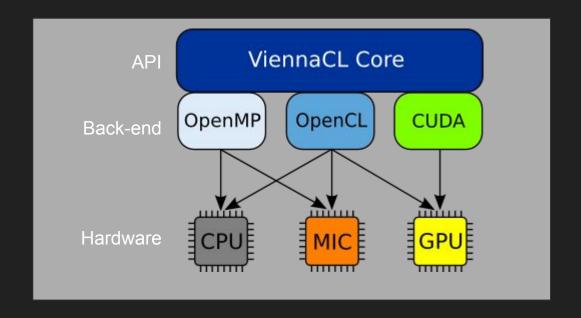

Install Mahout/Spark

#### Install Spark

Visit <a href="https://spark.apache.org/downloads.html">https://spark.apache.org/downloads.html</a>, select Spark and Hadoop versions or directly download:

```
$ wget https://archive.apache.org/dist/spark/spark-2.1.1/spark-2.1.1-bin-hadoop2.7.tgz
$ tar xzvf spark-2.1.1-bin-hadoop2.7.tgz
$ ./spark-2.1.1-bin-hadoop2.7/sbin/start-all.sh
$ export SPARK_HOME=$PWD/spark-2.1.1-bin-hadoop2.7
```

Visit <a href="http://localhost:8080">http://localhost:8080</a>, get Spark Master URL, e.g., spark://bob:7077

```
$ export MASTER=spark://localhost:7077
```

#### **Install Mahout Binary**

\$ ./bin/mahout spark-shell

Visit <a href="http://mahout.apache.org/general/downloads">http://mahout.apache.org/general/downloads</a>, click "Download Mahout," or

```
$ wget http://apache.cs.utah.edu/mahout/0.13.0/apache-mahout-distribution-0.13.0.tar.gz
$ tar xzvf apache-mahout-distribution-0.13.0.tar.gz
$ export MAHOUT_HOME=$PWD/apache-mahout-distribution-0.13.0
$ cd apache-mahout-distribution-0.13.0
```

#### Install Mahout with Vienna/OMP/CUDA Support

Visit <a href="http://mahout.apache.org/general/downloads">http://mahout.apache.org/general/downloads</a>, go to "Download Latest," or

```
$ wget
http://apache.cs.utah.edu/mahout/0.13.0/apache-mahout-distribution-0.13.0-src.tar.gz
$ tar xzvf apache-mahout-distribution-0.13.0-src.tar.gz
$ export MAHOUT HOME=$PWD/apache-mahout-distribution-0.13.0
$ cd apache-mahout-distribution-0.13.0
$ mvn clean install -Pviennacl -DskipTests=true
$ ./bin/mahout spark-shell
```

## The REPL

#### Playing with the Shell

Installation instructions and sample script:

https://github.com/andrewmusselman/talks/tree/master/open\_source\_summit

From <a href="http://mahout.apache.org/docs/latest/tutorials/samsara/play-with-shell.html">http://mahout.apache.org/docs/latest/tutorials/samsara/play-with-shell.html</a>

\$ ./bin/mahout spark-shell

#### Linear Regression Example

```
import org.apache.mahout.math.
val drmData = drmParallelize(dense(
  (3, 3, 13, 4, 45,811716)), // Great Grains Pecan
  numPartitions = 2):
val drmX = drmData(::, 0 until 4)
val v = drmData.collect(::, 4)
val drmXtX = drmX.t %*% drmX
val drmXtv = drmX.t %*% v
val XtX = drmXtX.collect
val Xty = drmXty.collect(::, 6)
val beta = solve(XtX, Xty)
```

```
def ols(drmX: DrmLike[Int], y: Vector) =
    solve(drmX.t %*% drmX, drmX.t %*% y)(::, 0)

def goodnessOfFit(drmX: DrmLike[Int], beta: Vector, y: Vector) = {
    val fittedY = (drmX %*% beta).collect(::, 0)
    (y - fittedY).norm(2)
}

// Add a bias variable
val drmXwithBiasColumn = drmX cbind 1
val betaWithBiasTerm = ols(drmXwithBiasColumn, y)
goodnessOfFit(drmXwithBiasColumn, betaWithBiasTerm, y)

// Faster with cached results
val cachedDrmX = drmXwithBiasColumn.checkpoint()
val cachedBetaWithBiasTerm = ols(cachedDrmX, y)
val goodness = goodnessOfFit(cachedDrmX, cachedBetaWithBiasTerm, y)
cachedDrmX.uncache()
```

## Other New Stuff

#### Zeppelin and Algo Dev Framework

- Interpreter for Mahout in Zeppelin lets you work in notebooks!
  - https://mahout.apache.org/docs/latest/ tutorials/misc/mahout-in-zeppelin

- Algorithm development framework standardizes methods needed for analytics jobs
  - http://mahout.apache.org/docs/latest/t utorials/misc/contributing-algos

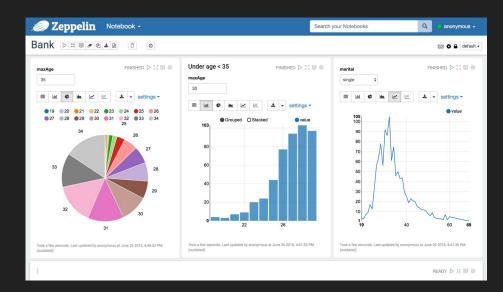

#### Algorithm Development Framework

- Patterned after R and Python (sk-learn) APIs
- Fitter populates a Model
- Model contains parameter estimates, fit statistics, a summary, and a predict() method

```
class Foo[K] extends RegressorFitter[K] {
 def fit(drmX: DrmLike[K],
          drmTarget: DrmLike[K],
          hyperparameters: (Symbol, Any)*): FooModel[K] = {
       Normally this section would have more code
    var model = new FooModel[K]
   model.summary = "This model has been fit, etc."
   model
class FooModel[K] extends RegressorModel[K] {
 def predict(drmPredictors: DrmLike[K]): DrmLike[K] = {
   drmPredictors.mapBlock(1) {
      case (keys, block: Matrix) => {
        var outputBlock = new DenseMatrix(block.nrow, 1)
        keys -> (outputBlock += 1.0)
```

# Next Steps/Conclusion

#### Next Steps for Mahout

- jCUDA work in a branch, in master soon
- Multi-GPU
- Optimizing where data lives and where compute takes place
- Spark 2.1 and Scala 2.11 support
- Release 0.14.0 planned for Fall 2018

Try it out, get in touch!

## Thank You

Q&A

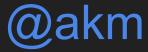